#### **Consumer Consent Disclosure**

By proceeding and selecting the "**I Agree**" button in the Authentisign Participant Acknowledgment dialog box, you acknowledge that you have reviewed this Consumer Consent Disclosure information and You consent to transacting business electronically, to receive notices and disclosures electronically, and to utilize electronic signatures instead of using paper documents.

This electronic signature service ("**Authentisign**") is provided on behalf of our client (the "**Sender**"), who is listed with their contact information at the bottom of the Authentisign Signing Participant email you received (the "**Invitation**"). The **Sender** will be sending electronic documents, notices, disclosures to you or requesting electronic signatures from you.

You are not required to receive disclosures, notices or sign documents electronically. If you prefer not to do so, you can make a request to receive paper copies and you may withdraw your consent to conduct business electronically at any time as described below.

### **Scope of Consent**

You agree to receive electronic notices, disclosures, and electronic signature documents with all related and identified documents and disclosures provided over the course of your relationship with the **Sender**. You may at any point withdraw your consent by following the procedures described below.

### **Hardware and Software Requirements**

To receive the above information electronically, you will need all of the following:

- a computer or tablet device with internet access
- a working individual email address
- a supported operating system and browser from list table below

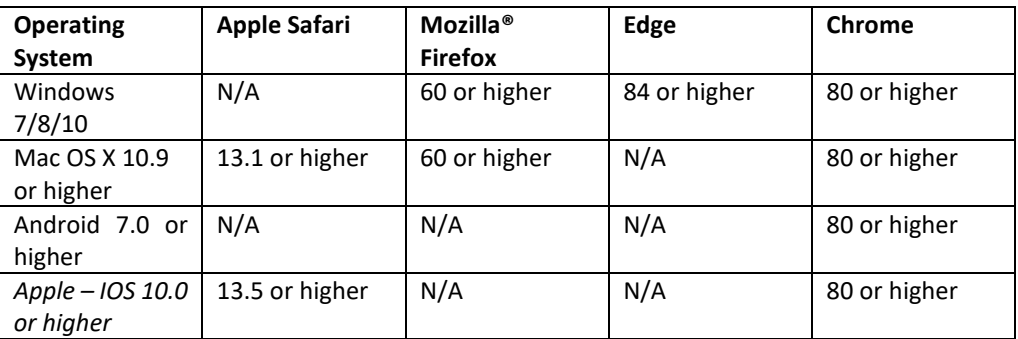

*JavaScript and Cookies must be enabled in the browser.*

## **Requesting Paper Copies**

You have the ability to download and print or download any disclosures, notices or signed documents made available to you through **Authentisign** using the document print options located within the service. **Authentisign** can also email you a copy of all documents you sign electronically.

You are not required to receive disclosures, notices or sign documents electronically and may request paper copies of documents or disclosures if you prefer.

If you do not wish to work with electronic documents and instead wish to receive paper copies you can contact the **Sender,** either directly or through the **Authentisign** document signing interface or request paper copies by following the procedures described below. There could be fees associated to printing and delivering paper documents.

# **Withdrawal of Consent to Conduct Business Electronically**

Consent to receive electronic documents, notices or disclosures can be withdrawn at any time. In order to withdraw consent you must notify the **Sender**. You may withdraw consent to receive electronic notices and disclosures and optionally electronically signatures by following the procedures described below.

## **Requesting Paper Documents, Withdrawing Consent, and/or Updating Contact information**

To request paper copies of documents, withdraw consent to conduct business electronically and receive documents, notices, or disclosures electronically or sign documents electronically please contact the **Sender** by sending an email to **Sender's** email address located at the bottom of the **Invitation** requesting your desired action. Use one of the following email subject lines and insert the associated text into the body of the email:

- To request paper Documents, use the email subject line: "Request for Paper Documents". Include your full name, email address, telephone number, postal address and the signing name found in the **Invitation** in the body of the email. *Note: There could be per page and delivery fees required by the Sender to send the paper documents.*
- To withdraw your consent to conduct business electronically, use the email subject line: "Withdraw Consent to Conduct Business Electronically". Include your full name, email address, telephone number, postal address and the signing name found in the **Invitation** in the body of the email.
- To update your contact information, use the email subject line: "Update Contact Information". Include your full name, email address, telephone number, postal address and the signing name found in the **Invitation** in the body of the email, along with the requested change(s) to your contact information